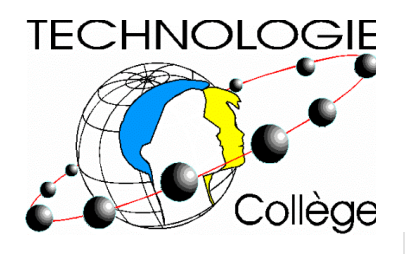

# **Bulletin de liaison**

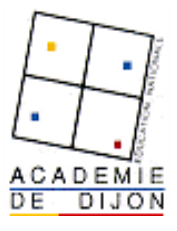

#### **Numéro 8 janvier 2002**

**Sommaire**

## *Éditorial*

**Page 1 - Éditorial : Des pratiques sociales dans l'étude des objets techniques Page 2 - Ateliers scientifiques et techniques en collège Page 3 - Travailler en réseau au collège : Faites les comptes ! Page 4 - Réflexion sur les usages d'un réseau en technologie - Un outil de gestion des comptes utilisateur sous Linux Page 5 - Espace scénario : extension d'une gamme de produits Page 6** - Un nouveau dispositif, le suivi à distance de la formation<br>Actualités<br>**Action de la formation de la formation de la formation de la formation de la formation de la formation de la formation de la formation de la - Actualités** 

## *Des pratiques sociales dans l'étude des objets techniques*

C'est, bien sûr, une banalité de dire aujourd'hui qu'il n'existe pas de " lecture " des objets acceptable si elle n'est référée au système économique, social, et productif qui l'a fait naître et sur lequel, en retour, ils influent parfois fortement. Sauf à être des créations complètement nouvelles, ce qui est extrêmement rare, tout objet daté est le résultat d'une histoire dont ses principes, ses fonctions, ses formes sont autant de témoignages historiques qu'il est passionnant de rechercher et d'analyser.

Dans la double quête de travaux croisés et de sujets d'histoire des solutions à un problème technique, il est étonnant que techniciens, physiciens et historiens n'aient pas plus massivement adopté un tel sujet. Car enfin, existe-t-il une situation plus passionnante pour

## *À lire*  - Projet de programme de l'école élémentaire - partie "découverte du monde" http://www.eduscol.education.fr/D0048/primprog.htm - Les nouvelles orientations du collège : calendrier, nouvelle sixième, document d'accompagnement pour la préparation des itinéraires de découverte, future troisième... http://www.eduscol.education.fr/D0072/default.htm - Education technologique - CRDP Versailles et Ed. Delagrave N°12 : Le recyclage N°13 : La technologie : histoire d'un enseignement N°14 : L'emballage d'un produit

Histoire d'objets techniques (livre et CD-ROM)

l'élève que d'être mis en recherche des éclairages divers et nombreux qui vont tout à la fois préciser et approfondir sa vision d'un objet qu'il aura choisi, et lui permettre de renforcer ses connaissances sur l'histoire, les sciences, les techniques et leurs évolutions ? Peut-on imaginer situation plus motivante que cette mise en enquête pour comprendre " ce qui s'est passé " ?

Certes, il s'agit d'une " enquête " encadrée qui requiert des maîtres un travail préalable conséquent. Outre la nécessaire phase de négociation sur le choix du support avec l'élève, il faut :

- Identifier et formuler correctement le problème technique dont l'objet est (fut) une réponse.
- Identifier des ressources possibles pour éviter aux élèves des temps de recherche stériles et peu formateurs.
- Proposer les voies d'investigation porteuses (Identifier très tôt les savoirs induits possibles qui nécessiteront, à terme, une formalisation car appartenant bien aux différents programmes disciplinaires).
- Proposer à l'élève les formes possibles de sa production (nature, contenu, moyens).

Mais, n'est-ce pas aussi, pour le maître un travail passionnant que d'avoir à imaginer tous ces " points de passage " obligés de l'élève qui vont le contraindre à franchir des difficultés, à se développer des compétences, à acquérir des connaissances.

Comme je  $\frac{1}{2}$  dis souvent : " Pas de doutes, c'est un vrai métier ....."

## **Ateliers scientifiques et techniques**

"dominante" du cycle d'étude et les élèves du collège dans

### **au collège La Châtaigneraie à Autun** | · histoire des systèmes techniques

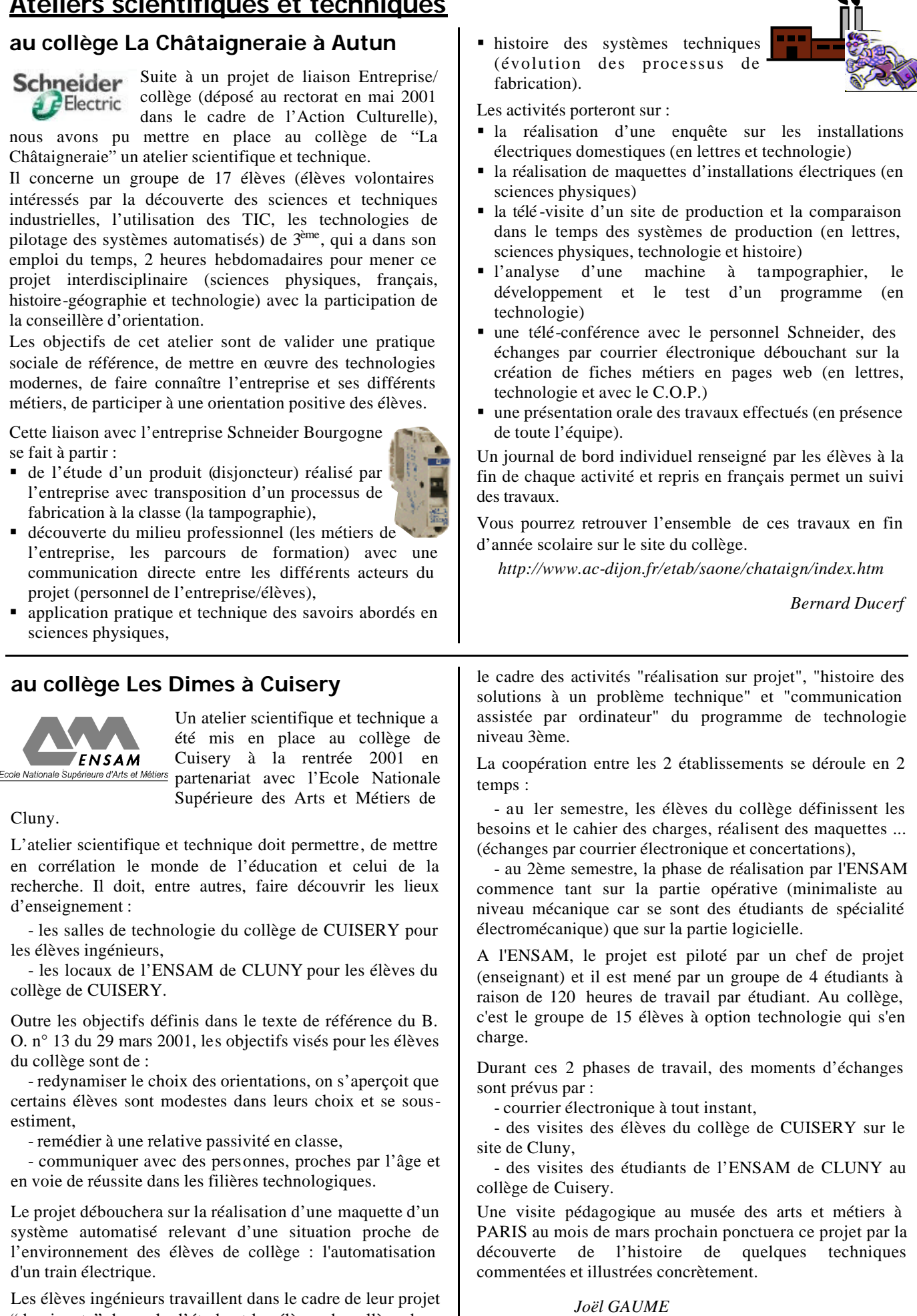

## **Travailler en réseau au collège : Faites les comptes ! ! !**

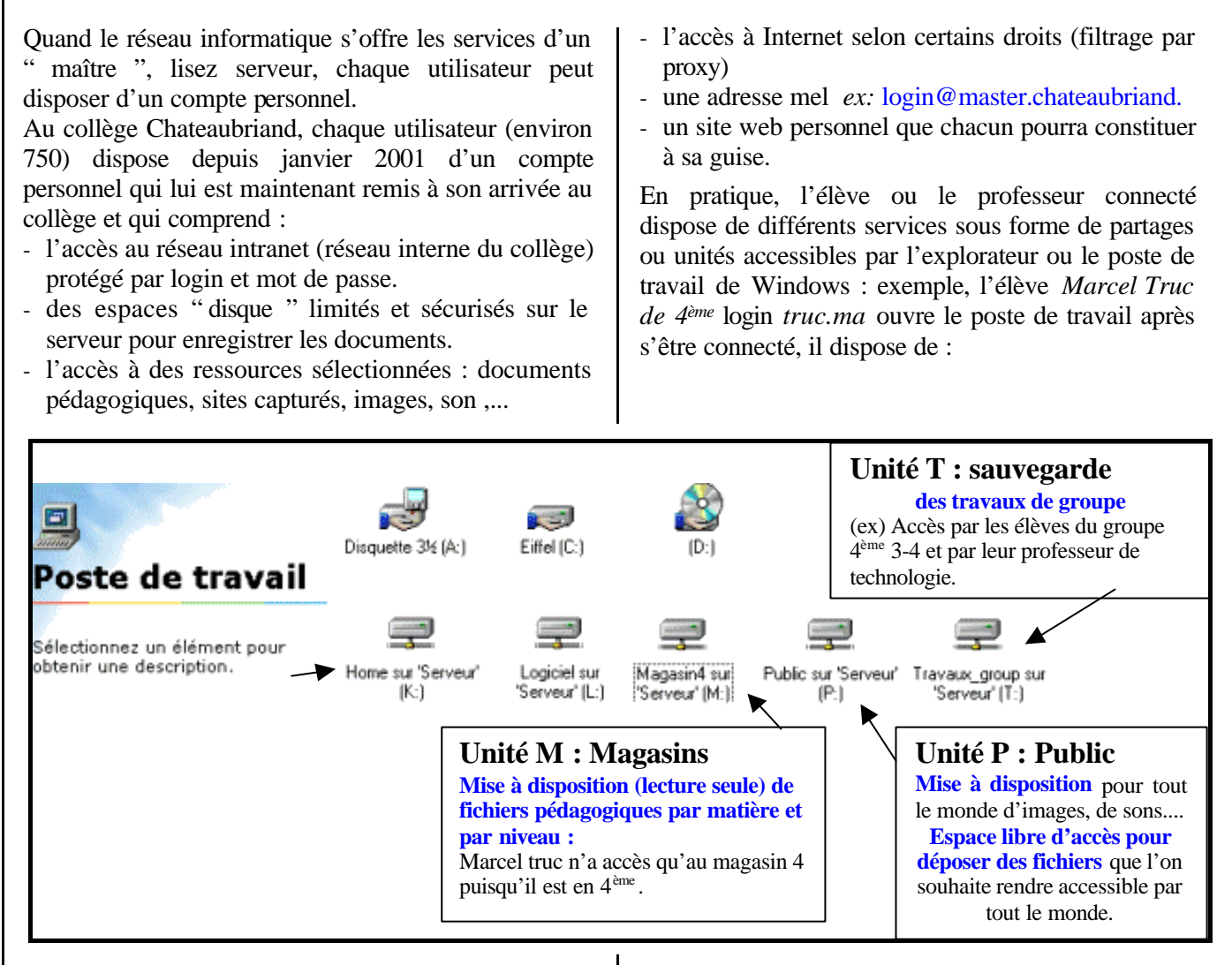

Cela lui permet de sauvegarder ses données dans son " home " unité  $K : \text{ou lors } d$ 'un travail de groupe dans l'unité T : " travaux de groupe " (groupes de technologie, travaux croisés....). S'il a besoin d'un fichier de base pour réaliser son exercice, il va le trouver dans le " magasin ", seul son niveau lui est accessible. Enfin s'il veut illustrer son travail par une image, il en trouvera dans l'unité " public " où il peut d'ailleurs déposer un fichier qu'il a envie de mettre à disposition des utilisateurs de l'intranet (en respectant bien sur les règles de bonne conduite, charte qu'il a signée, ainsi que ses parents, à la remise de son compte).

Chaque membre (élèves, professeurs, CPE, documentaliste,...) dispose d'une adresse de messagerie. L'élève peut donc, dès la  $6<sup>me</sup>$ , apprendre à communiquer, transmettre un message à un professeur, au CPE ou à ses camarades quel que soit le lieu (salle informatique, CDI, salle de technologie... bientôt au foyer). Et les élèves communiquent ! ! ! " Ils n'ont jamais tant écrit " dixit la collègue documentaliste qui a dû réguler l'utilisation de la messagerie.

L'utilisation du site " version Intranet " du collège est un outil d'informations et de communication apprécié et chaque élève a la possibilité de compléter son site personnel, et j'insiste, quel que soit le lieu de l'établissement (un travail commencé en technologie peut être poursuivi en salle informatique, au CDI...)

En conclusion, ceci n'est qu'une brève présentation des possibilités qu'offre le serveur " Chateaubriand " piloté par une distribution " linux Redhat7" et inspiré du kit "Samba Edu", revu et personnalisé par J. Bruno, collègue de mathématiques.

Pour ceux qui veulent en savoir plus, contactez moi alain.dupuis@wanadoo.fr ou rendez-vous à Villeneuve sur Yonne.

*Alain Dupuis*

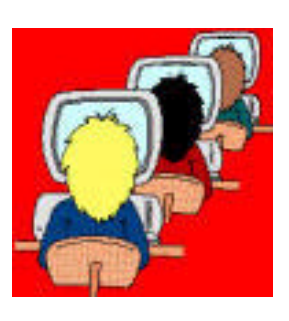

## **Réflexions sur les usages d'un réseau en technologie**

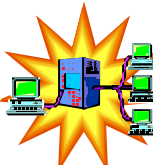

Les incitations sont actuellement très fortes pour la mise en place de réseaux. Les réflexions sur les usages de ces réseaux sont moins nombreuses et conduisent à pousser un peu plus loin la réflexion sur ce sujet.

Concernant la technologie au collège, deux entrées sont possibles : une entrée technologique et une entrée pédagogique.

**1- Sur le plan technologique**, le réseau est le contexte en voie de généralisation de travail des entreprises. La technologie au collège relève de l'enseignement général et à ce titre n'a pas à suivre les dernières nouveautés du domaine. Cependant lorsque le contexte technologique évolue, la situation professionnelle de référence de l'enseignement doit s'adapter. De nombreux auteurs voient des effets assez importants de l'apparition des réseaux sur le fonctionnement des organisations :

o Une communication plus directe, moins formelle et moins hiérarchique entre les personnes (on a déjà observé une évolution des structures hiérarchiques aux Etats-Unis avec des pyramides beaucoup plus plates) ;

o Une disparition des formes de pouvoir attachées à la détention (voire à la rétention) de l'information ;

o L'émergence de nouvelles qualités des personnes liées aux capacités de travail coopératif avec les outils du réseau.

La prise en compte de ces phénomènes dans nos enseignements de technologie commence à se faire doucement (autour du travail coopératif) mais le champ des réflexions reste largement ouvert sur ce sujet.

**2 - Sur le plan pédagogique**, des outils permettent de mettre en place des " surcouches " sur les réseaux avec des fonctionnalités pédagogiques : apport de sécurité, mise en place automatique de répertoires élèves et de droits standard, mise en place de lieux d'échange du type répertoire classe, possibilités d'échange professeurs - élèves avec des lieux de dépôts de documents, d'exercices et des possibilités de ramassage des devoirs ….

Une réflexion nationale existe sur ce sujet et divers outils permettent de réaliser automatiquement cette organisation.

Pour autant, ces possibilités ouvrent des voies peu explorées et qui induisent des changements pédagogiques. On n'imagine pas que le fait de disposer en ligne de documents pédagogiques liés au cours, de déposer des travaux sur un espace partagé, d'écrire au professeur … ne modifie pas la façon d'enseigner.

Ces modifications des relations de travail comme les possibilités offertes sur le plan pédagogiques auront des conséquences pour l'instant peu ou mal connues. Pour autant, c'est un champ d'investigation qu'il faut explorer et la technologie au collège ne peut rester à l'écart de cette réflexion qui la concerne aux deux titres de l'évolution du contexte professionnel de référence et des outils pédagogiques.

> *François BOUARD IA/IPR Economie-Gestion*

## **Un outil de gestion des comptes utilisateurs sous Linux : Samba Edu**

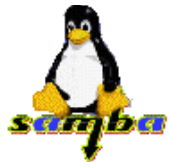

SambaEdu permet la gestion simplifiée d'un réseau pédagogique d'établissement scolaire par l'intermédiaire d'un serveur sous Linux.

L'installation ne demande pas de connaissances particulières de

l'environnement Linux, vous installez une distribution (Mandrake 8.1), vous installez le Kit SambaEdu et votre réseau est prêt.

L'administration s'effectue depuis n'importe quel poste du réseau de l'établissement par interface Web en utilisant un navigateur.

Le serveur SambaEdu apporte à votre réseau local les fonctionnalités suivantes :

#### **1. Serveur de fichier Samba**

- Gestion des utilisateurs du réseau par la création de comptes utilisateurs (à partir de la base GEP) ou de comptes génériques
- Gestion de groupes d'utilisateurs et de classes
- Espace disque personnel sur le serveur pour les travaux personnels (permet le nomadisme des utilisateurs)
- Espaces disque partagés pour mise à disposition de ressources et échanges avec les autres utilisateurs

• Possibilité de protéger les postes Windows en interdisant la modification du bureau, l'accès à certaines zones protégées, etc…

#### **2. Serveur Web intranet et accès Internet**

• Intranet de l'établissement consultable de tous les postes du réseau

- Outil " d'aspiration de sites " pour la consultation hors connexion
- Possibilité d'interdire ou d'autoriser la sortie sur Internet en fonction des utilisateurs.
- Espace Web personnel pour les utilisateurs consultable de tous les postes du réseau

#### **3. Outils d'administration**

- L'administration du serveur se fait à distance par une interface Web
- La mise à jour du serveur pour l'ajout de fonctionnalités ou la correction de bugs est automatisée
- Le serveur est en fonctionnement 24 h/24 et 7 $j/7$ . Il ne doit pas être arrêté.

**4. Possibilité de disposer d'une messagerie interne** avec une adresse Mail pour tous les utilisateurs grâce au Power Kit, élément additionnel de SambaEdu.

SambaEdu est développé au sein du CRDP de Caen par Olivier Lécluse, il est téléchargeable gratuitement et peut être librement modifié et redistribué. Son utilisation est conforme aux recommandations ministérielles encourageant l'utilisation du logiciel libre. De plus, la fiabilité et la disponibilité des système Linux n'est plus à démontrer.

Si ces quelques lignes vous donnent envie d'essayer le Kit SambaEdu vous trouverez toutes les informations sur le site : http://www.linux-france.org/prj/edu/sambaclg/

*Laurent Casagrande*

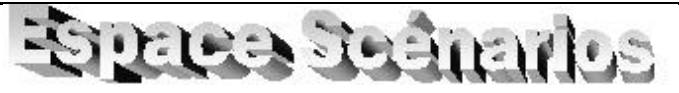

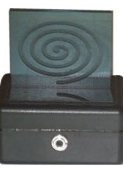

A partir du projet troisième (lampe décorative) proposé sur le site académique, une adaptation peut en être faite au niveau quatrième dans le cadre du scénario ''**extension d'une gamme de produit'**'.

**Pratique sociale de référence** : *Une entreprise produisant et commercialisant des lampes d'ambiance envisage d'augmenter sa gamme de produits à partir des résultats d'une enquête client.*

Le point de départ du scénario est le résultat d'une **enquête de satisfaction** concernant les produits (lampes) commercialisés.

Les insatisfactions mises en regard du **CdCf** existant permettent sa re-formulation et constituent une piste de travail pour la **recherche de solutions**.

- ÿ *En groupe, les élèves étudient les produits de la concurrence (catalogues, Internet)*
- ÿ *Dans chaque groupe, les élèves recherchent des solutions pour les fonctions concernées et complètent le CdCF*
- ÿ *Ils évaluent chaque solution en terme de coût, de faisabilité et choisissent une solution par fonction.*

Les solutions proposées concernent :

- ß d'une part la partie électronique :
	- $\triangleright$  choix du nombre de diodes
	- $\triangleright$  type d'alimentation (piles, adaptateur secteur...)
	- $\triangleright$  type d'éclairement (continu, clignotant...)
	- $\triangleright$  type de commande (interrupteur, bouton poussoir…)

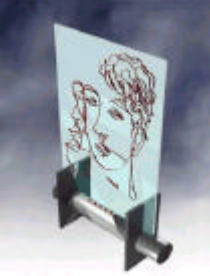

Ce projet semble se développer dans plusieurs collèges sous différentes formes.

Son exploitation se fait :

- au niveau 3° dans h réalisation sur projet
- au niveau du cycle central dans l'extension de gamme ou l'essai et amélioration d'un prototype (voir article ci-dessus).

Dès cette année, quelques collèges travaillent en réseau autour de cette idée.

Ce travail en réseau consiste à mettre les élèves impliqués dans ce projet en situation de communication électronique autour de :

- La récupération et l'échange de motifs de gravures. Depuis quelques années d'exploitation de la lampe, le collège d'Auxonne, dispose d'un catalogue de plus de 100 motifs de gravures, qui peuvent être mis à disposition des collèges qui le souhaitent.
- La récupération et l'échange de solutions techniques de conception

Nous proposons donc d'étendre ce travail en réseau aux collègues qui le souhaitent.

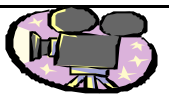

ßd'autre part la partie mécanique :

- $\triangleright$  dimensions, formes, matériaux pour la surface éclairante
- $\triangleright$  type de boîtier
- $\triangleright$  liaison entre le boîtier et la partie éclairante

Chaque solution retenue fait l'objet d'une **étude technique**.

ÿ *Les élèves utilisent des logiciels spécifiques (Big-CI, CharlyGraal, Découpe, Code couleur…), des catalogues fournisseurs. Les usinages du boîtier et de la surface éclairante peuvent être sous-traités auprès des élèves effectuant la partie CFAO du programme.*

A l'issue de la fabrication les produits sont **présentés oralement** et **évalués** par la classe.

#### **Détails pratiques** :

Le prototype présenté comprend cinq diodes électroluminescentes haute luminosité, une résistance de 360  $\Omega$ , une pression pour pile, une pile 9 Volts, un jack femelle, un interrupteur, un circuit imprimé, un boîtier (BG30N, Technologie Services), une alimentation secteur (FALI3 à 3  $\in$  Polydis) pour un coût matière de 7  $\in$ T.T.C.  $(4 \text{ } \epsilon$ sans l'adaptateur secteur et le jack femelle).

#### **Produits de la concurrence** :

- Technologie Services : cascade de couleurs - Polydis : cascade lumineuse
- 
- *© Martine et Philippe Martin 2001*

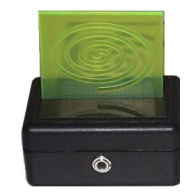

Liste des collèges déjà impliqués :

- ß Collège la Croix des Sarrasins Auxonne J-P Salvidant *jean-pierre.salvidant@ac-dijon.fr*
- ß Collège la Châtaigneraie Autun M. Martin *martine.martin@ac-dijon.fr*
- Collège Chateaubriand Villeneuve sur Yonne P. Deporte *Deporte.Pil@wanadoo.fr*
- ß Collège E Herriot Chenôve B. Gugger *bernard.gugger@ac-dijon.fr*

Si vous souhaitez participer à ce travail, n'hésitez pas à prendre contact avec nous

*Jean-Pierre Salvidant*

#### **Techno OHMS, la rubrique du fureteur :**

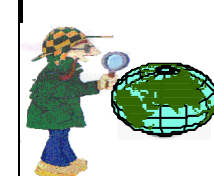

- des études de marché en ligne : *http://www.creatests.com/*
- ß Les secrets du lancement d'un produit L'Oréal, avec des fiches métiers *http://www.loreal.com/fr/carriere/ metiers/ambre.asp*
- ß une approche de l'étude de marché, mais aussi des règles pour la création de sites Web et une étude des moteurs de recherche et annuaires (à voir)

*http://netmarketeur.net/marketing\_internet/ netmarketing.htm* 

## **Un nouveau dispositif mis en place : le suivi à distance de la formation**

#### **Ses apports pour la discipline**

La formation ouverte et à distance (F.O.A.D.) est l'une des thématiques majeures qui concerne aujourd'hui les systèmes éducatifs et la formation professionnelle, à la fois pour des raisons économiques, sociales et pédagogiques. Elle est un axe essentiel de la politique des ministères de l'Éducation nationale et de la Recherche.

*[consulter l'espace Educnet, à cette adresse : http://www.educnet.education.fr/documentation/dossier/ foad.htm ]*

C'est dans ce contexte que le groupe de formateurs s'est lancé dans une première expérimentation " restreinte " durant l'année scolaire 2000-2001. L'architecture complète des contenus d'enseignement en technologie est en effet achevée. Il s'agit aujourd'hui de repérer l'émergence de nouvelles compétences pour l'enseigner, celles liées à la maîtrise conceptuelle et technique des outils et démarches de l'enseignement des (et avec) les TIC. Les recherches dans ce domaine démontrent que les TIC modifient les savoirs mais participent aussi au renouvellement de l'accès aux savoirs et forcent à faire évoluer en profondeur les pratiques d'enseignement. De nouveaux besoins de formation voient le jour, des services d'accompagnement à distance de la formation sont nécessaires ; savoir apprendre par soi-même, savoir apprendre par l'expérience des autres, savoir s'inscrire dans une structure en réseau… autant de nouvelles compétences à acquérir.

Ce nouveau dispositif généralisé à cette rentrée à l'ensemble de la formation continue, s'inscrit dans un processus de développement d'une véritable solidarité professionnelle, de partage de nouvelles productions, de la confrontation d'expériences… Cette culture communautaire va modifier en profondeur et certainement durablement les relations entre les différents acteurs professionnels de la discipline. Ces pratiques-là pourront d'autant mieux passer dans la relation quotidienne avec les classes, qu'elles seront familières aux professeurs dans leurs travaux de documentation, préparation, formation…

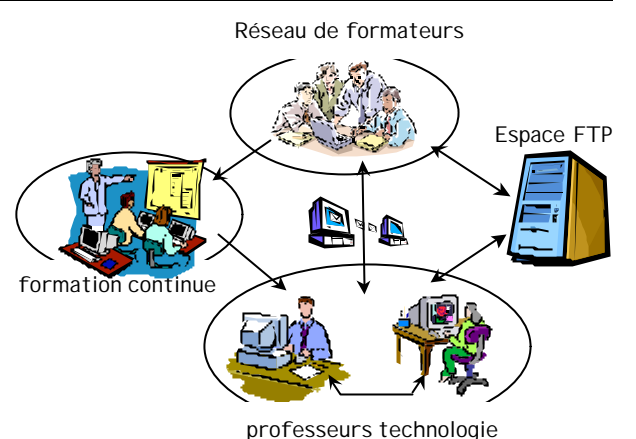

#### **Le dispositif**

La démarche utilisée a été décrite dans le précédent bulletin de liaison (n°7 - juin 2001). Vous pouvez également la consulter sur le site technologie (voir adresse ci-dessous).

Ce dispositif s'appuie sur l'utilisation de différents outils de communication :

ßle **courrier électronique** qui permet l'échange d'informations, de questions et d'idées entre les participants au stage, entre les participants et le formateur.

ßun **espace de ressources** destiné à partager les ressources du stage et les documents qui seront élaborés au cours de la formation, puis dans la classe. L'espace créé est un site FTP. Le FTP (ou File Transfert Protocol) est un système de transfert de fichiers entre un ordinateur personnel et un serveur de ressources, via Internet.

Pour aider à la prise en main de ces outils, des documents ressources, des fiches de procédures et des logiciels téléchargeables sont mis à disposition sur le site académique technologie à l'adresse http://ac-dijon.fr/ pedago/techno/info/indinfo.htm.

Si nécessaire, un moment dans le stage sera consacré à la prise en main de ces différents outils.

*Claude Valtat - Catherine Dubos Bacherot*

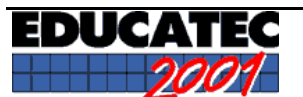

Une grande partie du salon était tournée vers les nouvelles technologies avec la présence de nombreux éditeurs de logiciels.

Ce qui a retenu mon attention :

Chez Charlyrobot, la mallette VirtuREEL réservée aux collèges permet de réaliser très vite et simplement des pièces en volume, à partir d'un procédé de stratoconception. Le logiciel permet, à partir d'une image 3D d'un objet, de le découper en strates, de réaliser chacune de

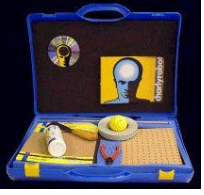

ces strates sur une feuille de plastique puis de les assembler sans difficultés avec une mise en géométrie parfaite.

♦ Le logiciel de gestion de réseaux pédagogiques TIMSOFT de Jeulin, permet de faciliter les échanges de données et le suivi des élèves.

*d'après le compte-rendu d'une visite réalisée par R. Picard, professeur au collège de Donzy (58)*

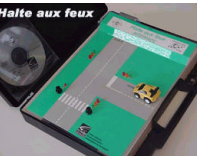

### **Halte aux feux**

#### **... une nouvelle édition**

Cette nouvelle version de la mallette de pilotage par ordinateur de feux de carrefour intègre quelques modifications :

- Câble imprimante intégré
- Alimentation intégrée par pile 9V (non fournie)
- Protection du circuit imprimé
- Fiches pédagogiques sur la sécurité routière

*Pour toute information complémentaire : http://www.ac-dijon.fr/ pedago/techno/equipmen/altofeu.htm*

#### *Comité de rédaction*

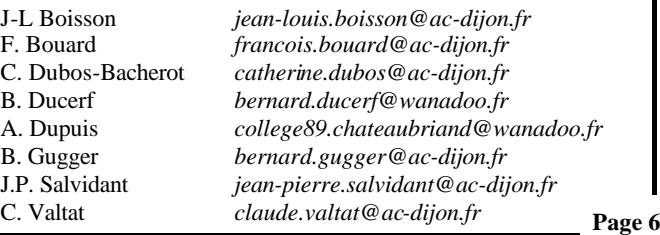